**EPOS** 

# EPOS und IGEL

EPOS Audiogeräte nahtlos über IGEL OS-Endpoints optimieren

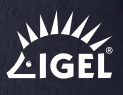

Wir von EPOS helfen den Menschen, ihr Potenzial durch die Möglichkeiten von Audio auszuschöpfen. Aus diesem Grund arbeiten wir eng mit Endpunkt-Anbietern wie IGEL zusammen, um EPOS Audiogeräte für deren Hardware und Betriebssystem zu optimieren. Gleichzeitig sorgen wir so für die Integration der EPOS Geräteverwaltungssoftware in ihr Edge-Betriebssystem der nächsten Generation: IGEL OS.

### Genießen Sie einwandfreie Sprachklarheit

Ihr Unternehmen arbeitet mit IGEL OS-basierten Endpoints? Dann werden Ihr Nutzungserlebnis und die Verwaltung Ihrer EPOS Audiogeräte jetzt noch besser und einfacher. In IGEL OS Umgebungen ist nun eine nahtlose Optimierung der EPOS Audiogeräte gewährleistet. Dies sorgt für einwandfreie Kommunikationserfahrungen bei Anrufen und in Meetings. Damit hat EPOS einen weiteren wichtigen Anbieter von Betriebssystemen in sein Repertoire aufgenommen.

## Eine Zusammenarbeit für den Erfolg

In enger Zusammenarbeit mit IGEL haben wir eine Lösung geschaffen, die die Optimierung und Aktualisierung von EPOS Audiogeräten vereinfacht. Wir haben die Client-Anwendung EPOS Connect in IGEL OS integriert. Nach der Aktivierung über die Universal Management Suite (UMS) können IT-Manager den EPOS Manager herunterladen und Audiogeräte über die intuitive Benutzeroberfläche von EPOS Manager verwalten.

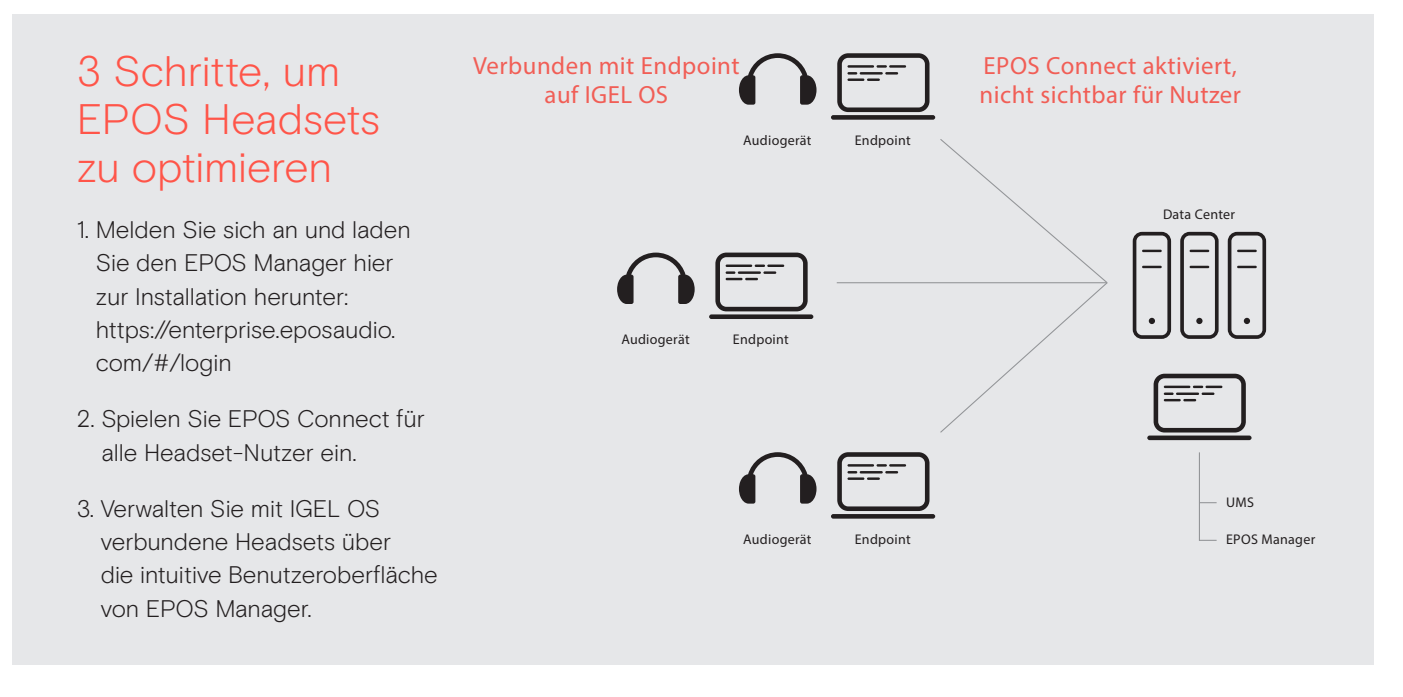

### EPOS Manager: Immer auf dem neuesten Stand - und das Business läuft

EPOS Manager ist eine leistungsstarke, on-premise oder Cloud-basierte IT-Management-Lösung für die ortsunabhängige Verwaltung, Aktualisierung und Konfiguration von EPOS Audiogeräten (Headsets und Speakerphones) in Unternehmen.

# Die Vorteile von EPOS Manager

IT-Verantwortliche behalten die vollständige Kontrolle über die Audiogeräte ihres Unternehmens. Folgende Aspekte tragen dazu bei:

- 1. Firmware-Updates: Standortübergreifend Updates einspielen, um Ausfallzeiten zu minimieren
- 2. Asset-Management im Fernzugriff: Überblick über sämtliche Geräte im Unternehmen
- 3. Gerätekonfiguration im Fernzugriff: Audiogeräte so konfigurieren, dass sie den IT-Richtlinien des Unternehmens entsprechen.

Erfahren Sie mehr und entdecken Sie die EPOS Geräteverwaltungslösungen für Thin Clients unter eposaudio.com/partnerships